## Package 'circhelp'

July 4, 2024

<span id="page-0-0"></span>Type Package

Title Circular Analyses Helper Functions

Version 1.1

Description Light-weight functions for computing descriptive statistics in different circular spaces (e.g., 2pi, 180, or 360 degrees), to handle angle-dependent biases, pad circular data, and more. Specifically aimed for psychologists and neuroscientists analyzing circular data. Basic methods are based on Jammalamadaka and Sen-Gupta (2001) [<doi:10.1142/4031>](https://doi.org/10.1142/4031), removal of cardinal biases is based on the approach introduced in van Bergen, Ma, Pratte, & Jehee (2015) [<doi:10.1038/nn.4150>](https://doi.org/10.1038/nn.4150) and Chetverikov and Jehee (2023) [<doi:10.1038/s41467-023-43251-w>](https://doi.org/10.1038/s41467-023-43251-w).

URL <https://achetverikov.github.io/circhelp/index.html>,

<https://github.com/achetverikov/circhelp>

BugReports <https://github.com/achetverikov/circhelp/issues>

License CC0

Encoding UTF-8

LazyData true

Suggests testthat (>= 3.0.0), circular, knitr, rmarkdown, BAMBI, mgcv,

ragg

Imports gamlss, MASS, mathjaxr, patchwork

**Depends** stats, data.table, ggplot2,  $R$  ( $>= 2.10$ )

Config/testthat/edition 3

RoxygenNote 7.3.2

VignetteBuilder knitr, patchwork, ggplot2, MASS, gamlss, mgcv, ragg

RdMacros mathjaxr

NeedsCompilation no

Author Andrey Chetverikov [aut, cre] (<<https://orcid.org/0000-0003-2767-6310>>), Eline Van Geert [ctb] (<<https://orcid.org/0000-0002-7848-5998>>)

Maintainer Andrey Chetverikov <andrey.chetverikov@uib.no>

Repository CRAN

Date/Publication 2024-07-04 17:10:02 UTC

### <span id="page-1-0"></span>**Contents**

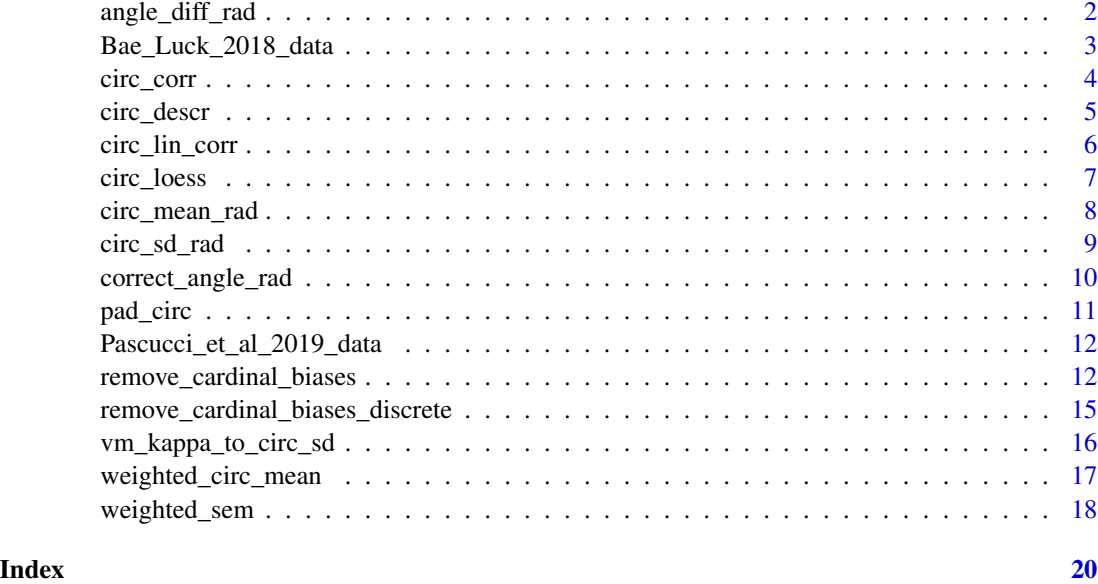

angle\_diff\_rad *Differences between angles in different circular spaces*

#### Description

Differences between angles in different circular spaces

#### Usage

```
angle_diff_rad(a, b)
angle_diff_360(a, b)
```
angle\_diff\_180(a, b)

angle\_diff\_90(a, b)

angle\_diff\_180\_45(a, b)

angle\_diff\_360\_90(a, b)

#### Arguments

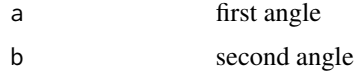

#### <span id="page-2-0"></span>Details

By default, all functions return values in  $\pm$  half-range space (e.g., -pi to pi for 2pi radian space used by angle\_diff\_rad()) but angle\_diff\_180\_45() and angle\_diff\_360\_90() return values in [-1/4 range, 3/4 range] space

#### Value

difference between a and b

#### Functions

- angle\_diff\_rad(): angle difference in radians
- angle\_diff\_360(): angle difference in 360 degree space
- angle\_diff\_180(): angle difference in 180 degree space (e.g., line orientation)
- angle\_diff\_90(): angle difference in 90 degree space
- angle\_diff\_180\_45(): angle difference in 180 degree space from -45 to 135
- angle\_diff\_360\_90(): angle difference in 360 degree space from -90 to 270

#### Examples

```
angle_diff_180(5, 175)
angle_diff_360(5, 175)
angle_diff_90(5, 175)
angle_diff_rad(5, 175)
angle_diff_360(300, 0)
angle_diff_360_90(300, 0)
```
Bae\_Luck\_2018\_data *Data from a motion estimation task*

#### Description

A dataset with the motion estimation results from Bae & Luck (2018) available from https://osf.io/4m2kb/ (some variables are removed, see the link for the full dataset).

#### Usage

Bae\_Luck\_2018\_data

4 circ\_corr

#### Format

A data frame with 20480 rows and 8 variables:

subject\_Num observer ID trial\_Num trial number TargetDirection true motion direction RespAngle reported motion direction motionCoh motion coherence Block block number Session session number err estimation error

#### Source

<https://osf.io/4m2kb/download>

#### References

Bae, G.-Y., & Luck, S. J. (2018). Decoding motion direction using the topography of sustained ERPs and alpha oscillations. NeuroImage, 184(August 2018), 242–255. [doi:10.1016/J.NEUROIMAGE.2018.09.029](https://doi.org/10.1016/J.NEUROIMAGE.2018.09.029)

circ\_corr *Circular correlation coefficient*

#### Description

Computes a circular correlation coefficient as defined in Jammalamadaka & SenGupta (2001).

#### Usage

circ\_corr(a, b, ill\_defined = FALSE, mu = NULL, na.rm = FALSE)

#### Arguments

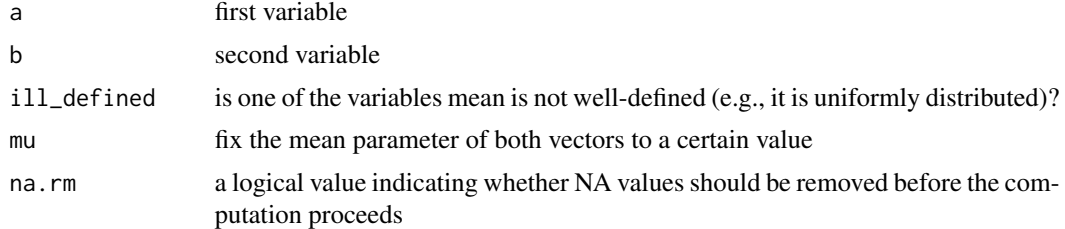

#### Value

correlation coefficient

<span id="page-3-0"></span>

#### <span id="page-4-0"></span>circ\_descr 5

#### References

Jammalamadaka, S. R., & SenGupta, A. (2001). Topics in Circular Statistics. WORLD SCIEN-TIFIC. [doi:10.1142/4031](https://doi.org/10.1142/4031)

#### Examples

```
requireNamespace("mgcv")
data <- mgcv::rmvn(10000, c(0, 0), V = matrix(c(1, 0.5, 0.5, 1), ncol = 2))
circ_corr(data[, 1], data[, 2])
```
circ\_descr *A set of descriptive statistics for circular data*

#### Description

A set of descriptive statistics for circular data

#### Usage

 $circ\_descr(x, w = NULL, d = NULL, na.rm = FALSE)$ 

#### Arguments

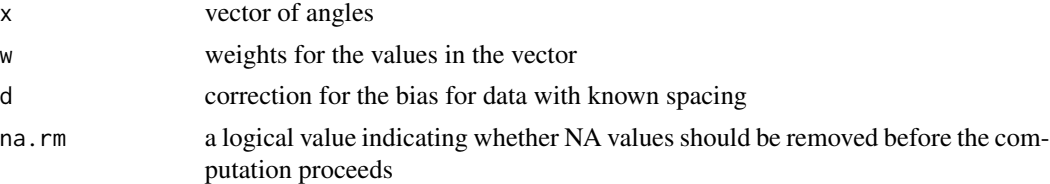

#### Value

a list with descriptive statistics

- mu mean
- sigma standard deviation
- skew\_pewsey skewness as defined by Pewsey
- skew\_fischer skewness as defined by Fischer
- rho mean resultant length
- skew\_rel\_to\_zero skewness relative to zero

```
x <- c(rnorm(50, 0, 0.5), rnorm(20, 1, 0.5))
circ_descr(x)
```
<span id="page-5-0"></span>

#### Description

Implementation of the circular-linear correlation measure introduced by Mardia (1976) and Johnson and Wehrly (1977) as cited in Jammalamadaka & Sengupta (2001).

#### Usage

circ\_lin\_corr(circ\_x, lin\_x, na.rm = FALSE)

#### Arguments

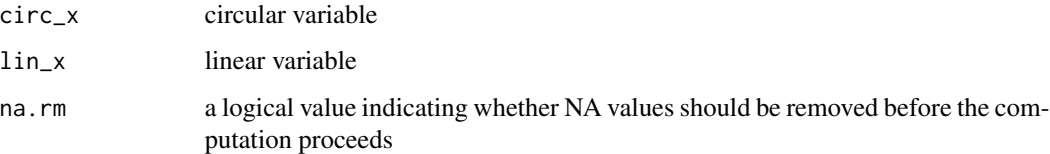

#### Details

This measure is computed as

$$
r^2 = (r_{xc}^2 + r_{xs}^2 - 2r_{xc}r_{xs}r_{cs})/(1 - r_{cs}^2)
$$

where  $r_{xc} = corr(x, cos(\alpha))$ ,  $r_{xs} = corr(x, sin(\alpha))$ ,  $r_{cs} = corr(cos(\alpha), sin(\alpha))$ , and  $\alpha$  and  $x$ are the circular and linear variables, respectively.

#### Value

circular-linear correlation measure

#### References

Jammalamadaka, S. R., & SenGupta, A. (2001). Topics in Circular Statistics. WORLD SCIEN-TIFIC. [doi:10.1142/4031](https://doi.org/10.1142/4031)

```
x \le - rnorm(50)
a <- as.vector(circular::rvonmises(50, 0, 5))
circ\_lin\_corr(x + a, x)
```
<span id="page-6-0"></span>

#### Description

Provides an locally-weighted average when the independent variable is circular and depended variable is linear. Mainly to use with ggplot2.

#### Usage

```
circ_loess(
  formula = NULL,data = NULL,
  angle = NULL,
  y = NULL,xseq = NULL,circ_space = NULL,
  span = 0.75,...
)
```
#### Arguments

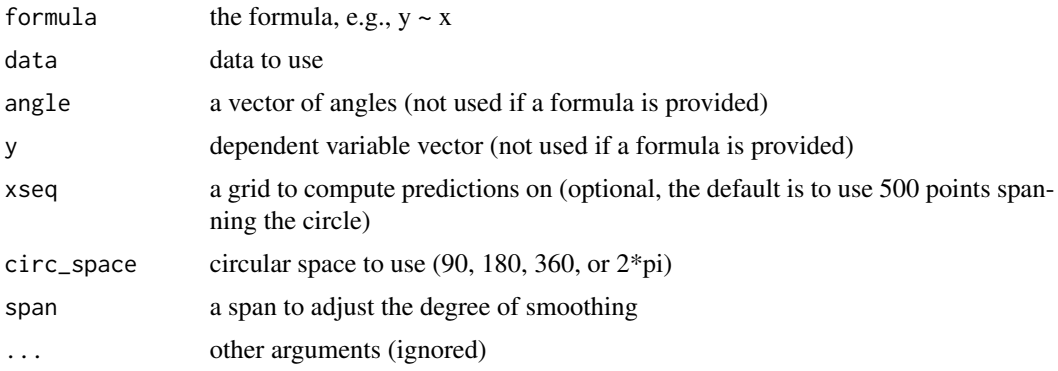

#### Details

Weights for the regression are computed as

$$
w = (1 - (d/d_{max})^3)^3
$$

where *d* is the angular difference between the point at which the estimate is computed and the angles in the data, and  $d_{max}$  is the maximum possible distance. If span is above 1, all points are included and  $d_{max} = circ\_space/(4 * span)$ . Otherwise, a proportion  $\alpha$  of the points included based on their distance to the point at which the estimate is computed and  $d_{max}$  is the corresponding maximal distance.

#### <span id="page-7-0"></span>Value

an object of circ\_loess class with the following parameters:

- angle the angles in the data
- y the dependent variable vales in the data
- xseq the grid on which the loess values are estimated
- y\_est the estimated loess values
- y\_se standard errors
- w weights
- circ\_space circular space used
- span span used

#### See Also

[stats::loess\(\)](#page-0-0)

#### Examples

```
p <- ggplot(Pascucci_et_al_2019_data, aes(x = orientation, y = err)) +
  geom\_point(alpha = 0.05) +
  labs(x = "Orientation, deg.", y = "Error, deg."p1 <- p + geom_smooth(method = "loess") + ggtitle("Standard LOESS")
p2 <- p + geom_smooth(method = "circ_loess", method.args = list(circ_space = 180, span = 0.5)) +
  ggtitle("Circular LOESS, span = 0.5")
p3 <- p + geom_smooth(method = "circ_loess", method.args = list(circ_space = 180, span = 0.2)) +
  ggtitle("Circular LOESS, span = 0.2")
(p1 + p2 + p3)
```
circ\_mean\_rad *Circular mean*

#### Description

Circular mean

#### Usage

```
circ_mean_rad(x, na.rm = FALSE)
circ_mean_180(x, na.rm = FALSE)
circ_mean_360(x, na.rm = FALSE)
```
#### <span id="page-8-0"></span>circ\_sd\_rad 9

#### Arguments

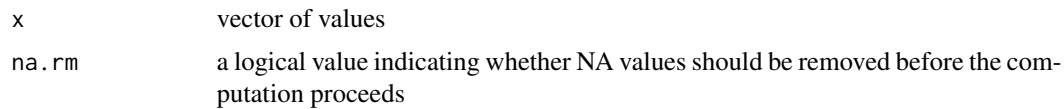

#### Value

mean of values in the vector

#### Functions

- circ\_mean\_rad(): circular mean in 2pi space
- circ\_mean\_180(): circular mean in 180° space (e.g., line orientation)
- circ\_mean\_360(): circular mean in 360° space

#### Examples

```
x <- runif(1000, -pi, pi)
mean(x)circ_mean_rad(x)
```
circ\_sd\_rad *Circular standard deviation*

#### Description

Circular standard deviation

#### Usage

 $circ\_sd\_rad(x, na.rm = FALSE)$  $circ\_sd\_360(x, na.m = FALSE)$  $circ\_sd\_180(x, na.m = FALSE)$ 

#### Arguments

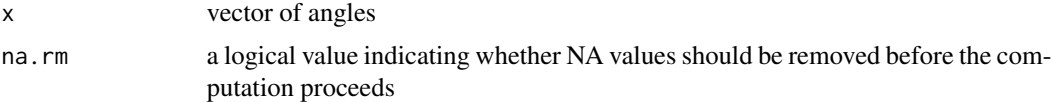

#### Value

standard deviation of values in the vector

#### <span id="page-9-0"></span>Functions

- circ\_sd\_rad(): SD of angles in radians
- circ\_sd\_360(): SD of angles in 360 degree space
- circ\_sd\_180(): SD of angles in 180 degree space

#### Examples

```
circ_sd_rad(rnorm(50))
circ_sd_180(rnorm(50))
```
correct\_angle\_rad *Get angle value in [-pi, pi] space*

#### Description

Get angle value in [-pi, pi] space

#### Usage

correct\_angle\_rad(x)

#### Arguments

x angle

#### Value

```
angle in [-pi, pi] space
```
#### Examples

correct\_angle\_rad(4 \* pi)

<span id="page-10-0"></span>

#### Description

Pad circular data on both ends

#### Usage

```
pad_circ(
  data,
  circ_var,
  circ\_borders = c(-90, 90),
  circ\_part = 1/6,
  verbose = FALSE
\mathcal{L}
```
#### Arguments

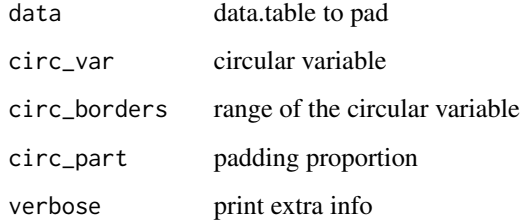

#### Details

Pads the data by adding a part of the data (default: 1/6th) from one end to another end. Useful to roughly account for circularity when using non-circular methods.

#### Value

a padded data.table

```
dt <- data.table(x = runif(1000, -90, 90), y = rnorm(1000))
pad_circ(dt, "x", verbose = TRUE)
```

```
Pascucci_et_al_2019_data
```
*Data from an orientation estimation task*

#### Description

A dataset with the orientation estimation results from Experiment 2 in Pascucci et al. (2019) available from https://doi.org/10.5281/zenodo.2544946.

#### Usage

Pascucci\_et\_al\_2019\_data

#### Format

A data frame with 4400 rows and 5 variables:

observer observer ID

orientation true orientation

reported reported orientation

rt response time

err estimation error

#### Source

[https://zenodo.org/record/2544946/files/Experiment2\\_rawdata.csv?download=1](https://zenodo.org/record/2544946/files/Experiment2_rawdata.csv?download=1)

#### References

Pascucci, D., Mancuso, G., Santandrea, E., Libera, C. D., Plomp, G., & Chelazzi, L. (2019). Laws of concatenated perception: Vision goes for novelty, decisions for perseverance. PLoS Biology, 17(3). [doi:10.1371/journal.pbio.3000144](https://doi.org/10.1371/journal.pbio.3000144)

remove\_cardinal\_biases

*Remove cardinal biases*

#### Description

Remove cardinal biases

remove\_cardinal\_biases 13

#### Usage

```
remove_cardinal_biases(
 err,
 x,
 space = "180",bias_type = "fit",
 plots = "hide",
 poly\_deg = 4,
 var_sigma = TRUE,
 var_sigma_poly_deg = 4,
 reassign_at_boundaries = TRUE,
 reassign_range = 2,
 break_points = NULL,
 init_outliers = NULL,
 debug = FALSE,
 do_plots = NULL
)
```
#### Arguments

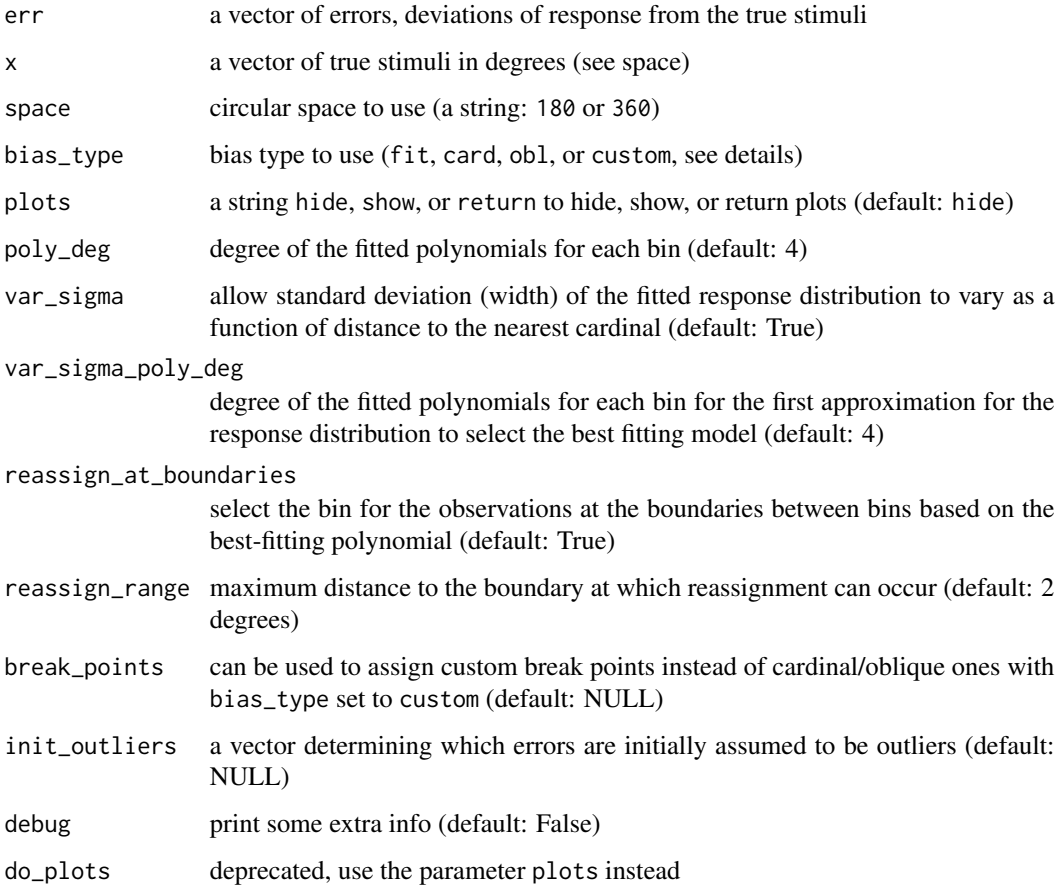

#### <span id="page-13-0"></span>Details

If the bias\_type is set to fit, the function computes the cardinal biases in the following way:

- 1. Create two sets of bins, splitting the stimuli vector into bins centered at cardinal and at oblique directions.
- 2. For each set of bins, fit a nth-degree polynomial for the responses in each bin, optionally allowing the distribution of responses to vary in width as a function of distance to the nearest cardinal (regardless of whether the bins are centered at the cardinal or at the oblique, the width of the response distribution usually increases as the distance to cardinals increase).
- 3. Choose the best-fitting model between the one using cardinal and the one using oblique bins.
- 4. Compute the residuals of the best-fitting model that's your bias-corrected error and the biases (see below).

The bias is computed by flipping the sign of errors when the average predicted error is negative, so, that, for example, if on average the responses are shifted clockwise relative to the true values, the trial-by-trial error would count as bias when it is also shifted clockwise.

If bias\_type is set to obl or card, only one set of bins is used, centred at cardinal or oblique angles, respectively.

#### Value

If plots=='return', returns the three plots showing the biases (combined together with [patchwork::wrap\\_plots\(\)](#page-0-0)). Otherwise, returns a list with the following elements:

- is\_outlier 0 for outliers (defined as ±3\*pred\_sigma for the model with varying sigma or as ±3\\*SD for the simple model)
- pred predicted error
- be\_c error corrected for biases (be\_c = observed error pred)
- which bin the numeric ID of the bin that the stimulus belong to
- bias the bias computed as described above
- bias\_typ bias type (cardinal or oblique)
- pred lin predicted error for a simple linear model for comparison
- pred\_sigma predicted SD of the error distribution
- coef\_sigma\_int, coef\_sigma\_slope intercept and slope for the sigma prediction

#### **References**

- Chetverikov, A., & Jehee, J. F. M. (2023). Motion direction is represented as a bimodal probability distribution in the human visual cortex. Nature Communications, 14(7634). [doi:10.1038/](https://doi.org/10.1038/s41467-023-43251-w) [s4146702343251w](https://doi.org/10.1038/s41467-023-43251-w)
- van Bergen, R. S., Ma, W. J., Pratte, M. S., & Jehee, J. F. M. (2015). Sensory uncertainty decoded from visual cortex predicts behavior. Nature Neuroscience, 18(12), 1728–1730. [doi:10.1038/nn.4150](https://doi.org/10.1038/nn.4150)

#### <span id="page-14-0"></span>Examples

```
# Data in orientation domain from Pascucci et al. (2019, PLOS Bio),
# https://doi.org/10.5281/zenodo.2544946
ex_data <- Pascucci_et_al_2019_data[observer == 4, ]
remove_cardinal_biases(ex_data$err, ex_data$orientation, plots = "show")
# Data in motion domain from Bae & Luck (2018, Neuroimage),
# https://osf.io/2h6w9/
ex_data_bae <- Bae_Luck_2018_data[subject_Num == unique(subject_Num)[5], ]
remove_cardinal_biases(ex_data_bae$err, ex_data_bae$TargetDirection,
  space = "360", plots = "show"\mathcal{L}# Using a stricter initial outlier boundary
remove_cardinal_biases(ex_data_bae$err, ex_data_bae$TargetDirection,
  space = "360", plots = "show",
  init_outliers = abs(ex_data_bae$err) > 60
\lambda# We can also use just one bin by setting `bias_type` to custom
# and setting the `break_points` at the ends of the range for x
remove_cardinal_biases(ex_data_bae$err, ex_data_bae$TargetDirection,
  space = "360", bias_type = "custom",
  break_points = c(-180, 180), plots = "show",
  reassign_at_boundaries = FALSE, poly_deg = 8,
  init_outliers = abs(ex_data_bae$err) > 60
)
```
remove\_cardinal\_biases\_discrete

*Remove cardinal biases for data with orientation (color, motion, ...) set in discrete steps*

#### Description

Remove cardinal biases for data with orientation (color, motion, ...) set in discrete steps

#### Usage

```
remove_cardinal_biases_discrete(err, x, space, init_outliers = NULL)
```
#### Arguments

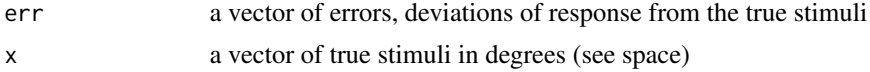

<span id="page-15-0"></span>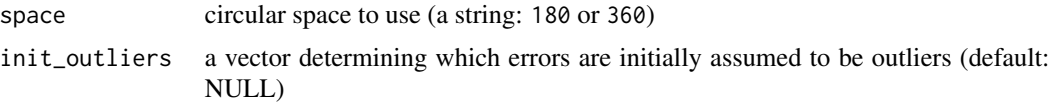

#### Value

returns a data.table with the following columns:

- is\_outlier 0 for outliers (defined as ±3\*predicted SD, where SD and mean are computed after excluding initially assumed outliers)
- be\_c error corrected for biases (be\_c = observed error pred)

vm\_kappa\_to\_circ\_sd *Conversion between the circular SD and kappa of von Mises*

#### **Description**

Conversion between the circular SD and kappa of von Mises

#### Usage

```
vm_kappa_to_circ_sd(kappa)
```
vm\_kappa\_to\_circ\_sd\_deg(kappa)

vm\_circ\_sd\_to\_kappa(sd)

vm\_circ\_sd\_deg\_to\_kappa(sd\_deg)

#### Arguments

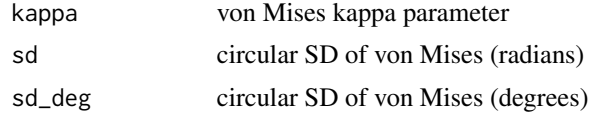

#### Value

vm\_kappa\_to\_circ\_sd and vm\_kappa\_to\_circ\_sd\_deg return circular SD (in radians or degrees, respectively) corresponding to a given kappa. vm\_circ\_sd\_to\_kappa and vm\_circ\_sd\_deg\_to\_kappa return kappa corresponding to a given circular SD (in radians or degrees, respectively).

#### Functions

- vm\_kappa\_to\_circ\_sd\_deg(): get circular SD (in degrees) from kappa
- vm\_circ\_sd\_to\_kappa(): get kappa from circular SD (in radians)
- vm\_circ\_sd\_deg\_to\_kappa(): get kappa from circular SD (in degrees)

#### <span id="page-16-0"></span>weighted\_circ\_mean 17

#### Examples

```
vm_kappa <- 5
vm_sd <- vm_kappa_to_circ_sd(vm_kappa)
vm_circ_sd_to_kappa(vm_sd)
x <- circular::rvonmises(10000, mu = circular::circular(0), kappa = vm_kappa)
sprintf("Expected SD: %.2f, actual SD: %.2f", vm_sd, circ_sd_rad(x))
```
weighted\_circ\_mean *Weighted circular parameters*

#### Description

Weighted circular parameters

#### Usage

```
weighted_circ_mean(x, w, na.rm = FALSE)
weighted_circ_mean2(x, w, na.rm = FALSE)
weighted_circ_sd(x, w, na.rm = FALSE)
weighted_circ_rho(x, w, na.rm = FALSE)
```
#### Arguments

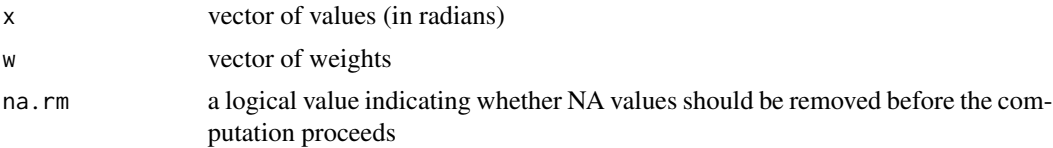

#### Value

weighted mean of values in the vector

#### Functions

- weighted\_circ\_mean(): weighted circular mean
- weighted\_circ\_mean2(): an alternative way to compute weighted circular mean (the results are the same)
- weighted\_circ\_sd(): weighted circular SD
- weighted\_circ\_rho(): weighted mean resultant length

#### Examples

```
x <- rnorm(1000, 0, 0.5)
w <- runif(1000, 0, 1)
weighted.mean(x, w)
weighted_circ_mean(x, w)
```
weighted\_sem *Weighted standard error of the mean (SEM\_w)*

#### Description

Computes the variance of a weighted mean following the definitions given by Kirchner (2006).

#### Usage

weighted\_sem(x, w, na.rm = FALSE)

#### Arguments

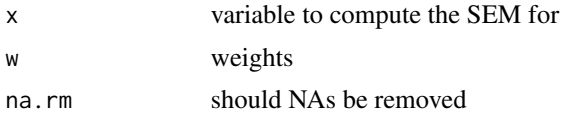

#### Details

James Kirchner describes two different cases when the weighted variance is computed. The code here implements Case I where "one wants to give more weight to some points than to others, because they are considered to be more important" and "the weights differ but the uncertainties associated with the individual xi are assumed to be the same" (Kirchner, 2006, p. 1). The formula used is:

$$
SEM_w = \sqrt{\left(\sum_{i=1}^{N} (w_i x_i^2) - \bar{x}^2\right) \frac{\sum_{i=1}^{N} w_i^2}{1 - \sum_{i=1}^{N} w_i^2}}
$$

The expected error is within 5% of the bootstrapped SEM (at larger sample sizes).

#### Value

weighted standard error of the mean

#### References

- Kirchner, J. 2006. Data Analysis Toolkit #12: Weighted averages and their uncertainties. [https://seismo.berkeley.edu/~kirchner/Toolkits/Toolkit\\_12.pdf](https://seismo.berkeley.edu/~kirchner/Toolkits/Toolkit_12.pdf). Retrieved on 04.07.2024.
- Bevington, P. R. 1969. Data Reduction and Error Analysis for the Physical Sciences. McGraw-Hill, 336 pp.

<span id="page-17-0"></span>

### weighted\_sem 19

```
set.seed(1)
n_obs <- 200
w <- runif(n_obs)
w \leftarrow w/\text{sum}(w)x \leftarrow \text{norm}(n\_obs, sd = 5)weighted_sem(x, w)
```
# <span id="page-19-0"></span>Index

∗ datasets Bae\_Luck\_2018\_data, [3](#page-2-0) Pascucci\_et\_al\_2019\_data, [12](#page-11-0) angle\_diff\_180 *(*angle\_diff\_rad*)*, [2](#page-1-0) angle\_diff\_180\_45 *(*angle\_diff\_rad*)*, [2](#page-1-0) angle\_diff\_360 *(*angle\_diff\_rad*)*, [2](#page-1-0) angle\_diff\_360\_90 *(*angle\_diff\_rad*)*, [2](#page-1-0) angle\_diff\_90 *(*angle\_diff\_rad*)*, [2](#page-1-0) angle\_diff\_rad, [2](#page-1-0) Bae\_Luck\_2018\_data, [3](#page-2-0) circ\_corr, [4](#page-3-0) circ\_descr, [5](#page-4-0) circ\_lin\_corr, [6](#page-5-0) circ\_loess, [7](#page-6-0) circ\_mean\_180 *(*circ\_mean\_rad*)*, [8](#page-7-0) circ\_mean\_360 *(*circ\_mean\_rad*)*, [8](#page-7-0) circ\_mean\_rad, [8](#page-7-0) circ\_sd\_180 *(*circ\_sd\_rad*)*, [9](#page-8-0) circ\_sd\_360 *(*circ\_sd\_rad*)*, [9](#page-8-0) circ\_sd\_rad, [9](#page-8-0) correct\_angle\_rad, [10](#page-9-0) pad\_circ, [11](#page-10-0) Pascucci\_et\_al\_2019\_data, [12](#page-11-0) patchwork::wrap\_plots(), *[14](#page-13-0)* remove\_cardinal\_biases, [12](#page-11-0) remove\_cardinal\_biases\_discrete, [15](#page-14-0) stats::loess(), *[8](#page-7-0)* vm\_circ\_sd\_deg\_to\_kappa *(*vm\_kappa\_to\_circ\_sd*)*, [16](#page-15-0) vm\_circ\_sd\_to\_kappa *(*vm\_kappa\_to\_circ\_sd*)*, [16](#page-15-0) vm\_kappa\_to\_circ\_sd, [16](#page-15-0) vm\_kappa\_to\_circ\_sd\_deg *(*vm\_kappa\_to\_circ\_sd*)*, [16](#page-15-0)

weighted\_circ\_mean, [17](#page-16-0) weighted\_circ\_mean2 *(*weighted\_circ\_mean*)*, [17](#page-16-0) weighted\_circ\_rho *(*weighted\_circ\_mean*)*, [17](#page-16-0) weighted\_circ\_sd *(*weighted\_circ\_mean*)*, [17](#page-16-0) weighted\_sem, [18](#page-17-0)